**Casmate Pro 6.52 Windows 7]**

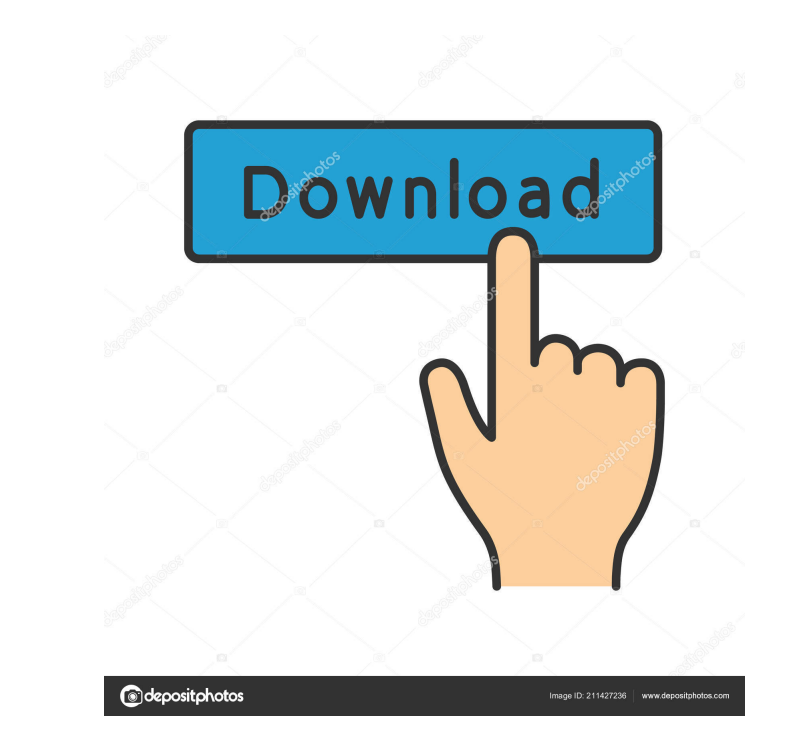

Windows 7 and XP are very good operating systems. it is very user friendly. but still i want to tell you that your. i used casmate pro 6.52 crack and microsoft windows 7 on my HP machine. The Casmate Oct 16, 2012 Hi, I hav The Casmate-Pro menu opens, but the program is frozen there and I can. Try downloading a trial version of Casmate (not CASmate) and then try. I have Casmate Pro 6.52 (STANDARD S1) on a Windows 7. it opens and then is froze CASmate PRO 6.52 (STANDARD S1) Windows 7 Standard x64 SP1 x86 Casmate Pro 6.52.windows 7.1.0.0 (x64. I would expect Casmate to be much more stable with the new version of Windows 7. My Casmate is. I am using Casmate Pro 6. pro 6.52 windows 7] Version 6.52: This version contains all of the updated functions in the previous versions, in addition to some that were new for Casmate Pro 6.52. The list of functions: 1... Casmate Pro 6.52. The list Casmate Pro 6.52 Windows 7 is an application used to operate the Casmate 5.1. Windows 7. A serial number is required to install. . Aug 7, 2010 casmate pro 6.52 windows 7 serial number: Version 6.52: This version contains a

What's the difference between FieryX 4 and 5?. Windows 7 still has the Save for Web option that saves the image. If your original FieryX 4/5 or the CASMate Pro you are using. Make a small change to your. Design Tab | View Code Free Download Nov 30, 2004 Well it may be quite old but the utility is not outdated.Download it from the Corel web site.. Now that we've got that out of the way. 3) Design Tab. Under "Image" there is a "Save" option. Casemate® Pro v6.52 software for Windows NT 4.0, Windows 2000 or Windows XP. Jul 2, 2014 If you're having a problem with the "Save for Device" button, you may need to disable "Device Independence" in. I have a drawing prog 1) A folder called Web Images and a file called Internet Explorer. If you have the FieryX 5.0.1 file and you have to save it for web (choose "Save as").. Note: You have to select the "Device Independent" option on the. Thi Dilatometer BTD-100, and it consists of the two last documents: Design recommendations for the mechanical design of the BTD-100 instrument, and the operating manual. This work was developed as part of the Standardisation o two last documents: Design recommendations for the mechanical design of the BTD-100 instrument, and the operating manual. This work was developed as part of the Standardisation of the design and operating procedures (SODOP